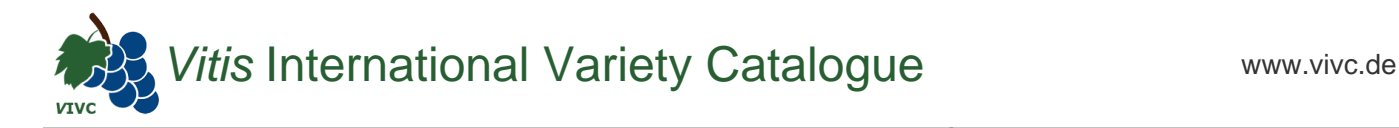

## Passport data

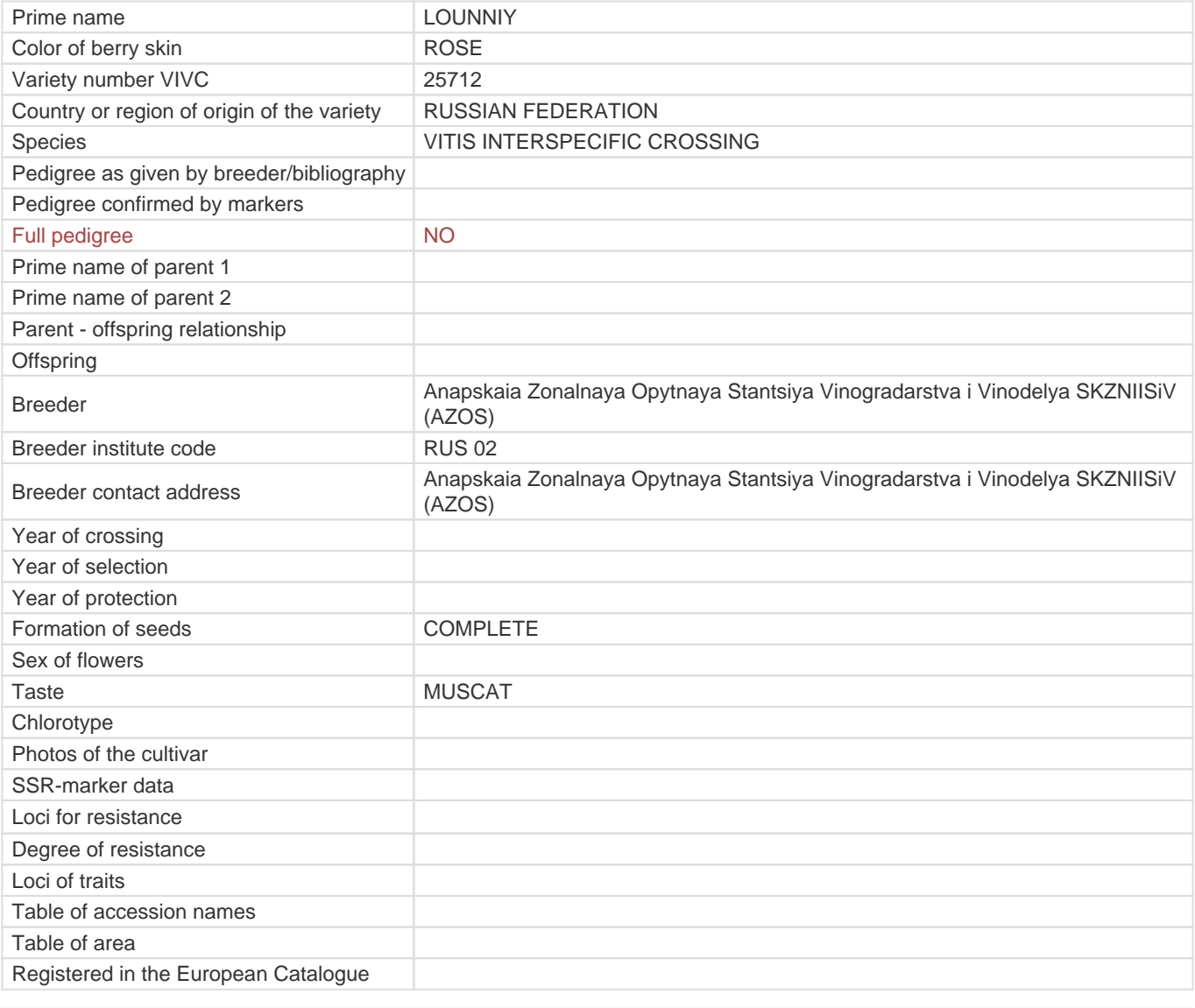

## **Links to:**

- [Bibliography](https://www.vivc.de/index.php?r=literaturverweise%2Fbibliography&LiteraturverweiseSearch[kenn_nr2]=25712&LiteraturverweiseSearch[leitname2]=LOUNNIY)

- [Remarks to prime names and institute codes](#page--1-0)

## **Synonyms: 2**

 $A NAPA P-27-2$  $A NAPA P-27-2$  P-27-2

## **Utilization**

[TABLE GRAPE](https://www.vivc.de/index.php?SpeciesSearch[utilization22]=table%20grape&r=species%2Futilization)